## **Corso di Laboratorio di Elettromagnetismo e Circuiti - A. A. 2022-2023 (Prof. Di Domenico) Esercitazione n.3 Circuiti del primo ordine (RC, CR, LR) in regime sinusoidale**

### **1) Circuito RC**

Si monti sulla basetta il circuito mostrato in figura (si consiglia di utilizzare i valori C=22 nF ; R=2.7  $k\Omega$ :

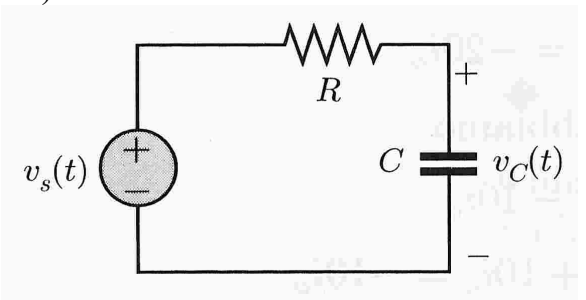

Si suggerisce di regolare inizialmente l'ampiezza dei segnali del generatore a circa 1 V (2V piccopicco). Si usi il generatore in configurazione di generatore di segnale sinusoidale.

Si vuole studiare la tensione ai capi del condensatore in funzione della frequenza y del segnale sinusoidale.

Se il segnale del generatore è sinusoidale:

 $V_{\rm s}(t) = V_{\rm s} \cos(2\pi vt)$ 

anche quello ai capi del condensatore sarà sinusoidale ma con ampiezza e fase differenti:

 $V_c(t) = V_c \cos(2\pi vt + \Delta\phi)$ 

Dai valori dei componenti si calcoli la costante di tempo  $\tau$  e la frequenza di taglio:

$$
v_0 = \frac{1}{2\pi \cdot \tau}.
$$

Si effettuino misure del rapporto  $V_C/V_S e \Delta \phi$  per valori di frequenza nell'intorno di  $v_0$ , ed anche molto al di sotto e molto al di sopra di  $v_0$  in modo da individuarne l'andamento asintotico e si riportino in un grafico (usualmente: in ordinate  $V_C/V_S$  (o  $\Delta\phi$ ) in scala lineare; in ascisse la frequenza (non la pulsazione  $\omega = 2\pi v!$  in scala logaritmica).

Si suggerisce di effettuare le misure prima in un intervallo molto ampio di frequenze, ad esempio da 100 Hz a 100 kHz a passi equidistantisu scala logaritmica, 2 o 3 valori per decade, e poi alla frequenza  $v_0$  e nell'intorno (2 o 3 valori al di sotto e 2 o 3 valori al di sopra di  $v_0$ ).

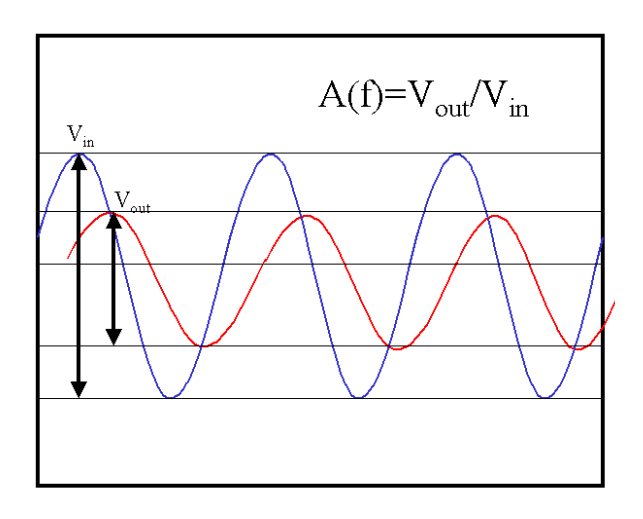

La misura della fase  $\Delta\phi$  puo' essere effettuata misurando il ritardo temporale relativo dei due segnali (visualizzare entrambi i canali contemporaneamente, trigger su uno dei due canali). Fare attenzione al segno dello sfasamento da misurare: si consideri che in questo caso (RC)  $\Delta\phi=0$  per v<<v $_0$ .

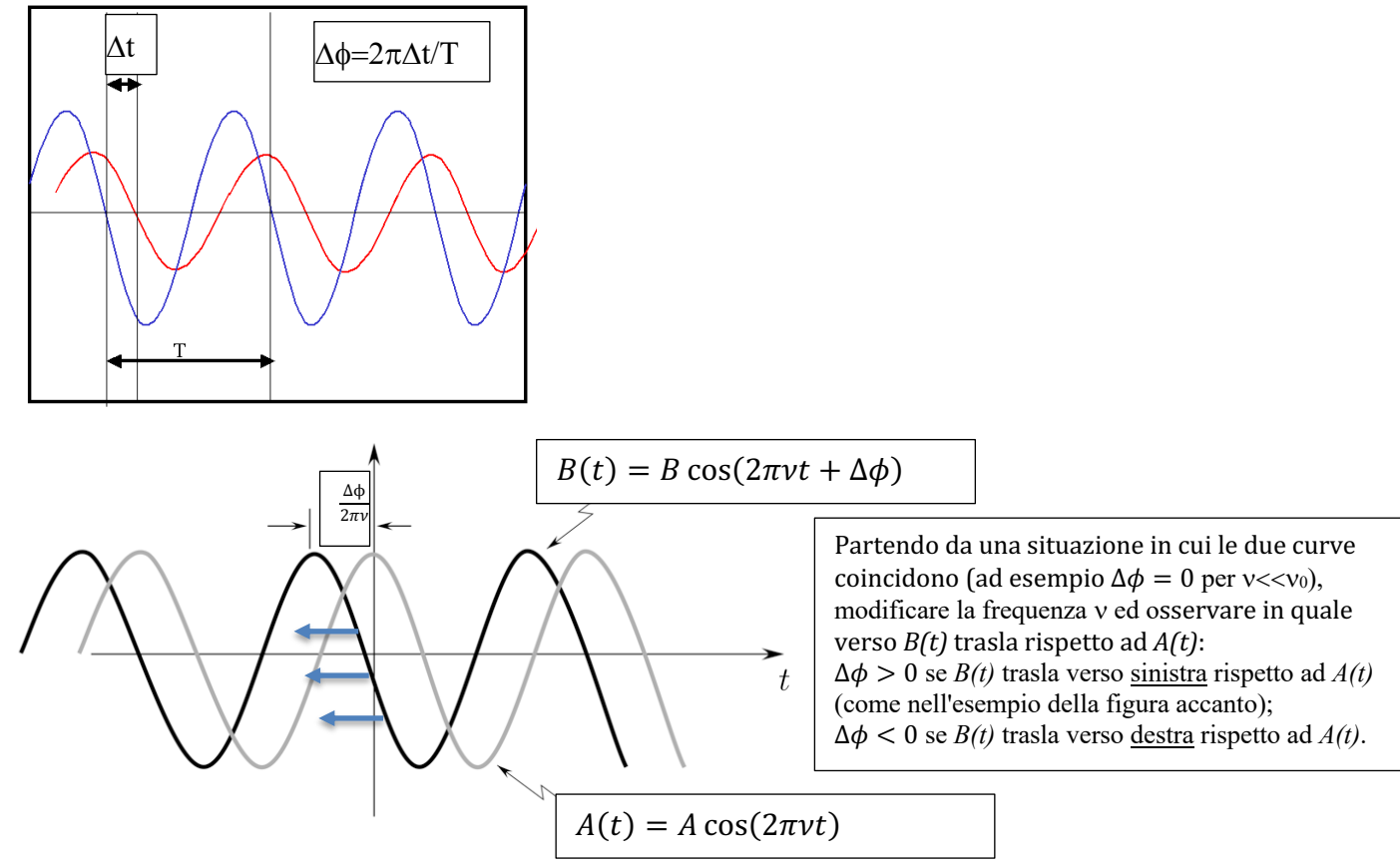

Determinare graficamente la frequenza di taglio  $v_0$  sia dal grafico della risposta in ampiezza che da quella in fase e confrontarla col valore di progetto;  $v_0$  è la frequenza alla quale il rapporto delle ampiezze  $V_C/V_S$  si riduce di un fattore  $1/\sqrt{2}$  rispetto al suo valore massimo (cioè vale  $1/\sqrt{2}$  \* {V<sub>C</sub>/V<sub>S</sub> }<sub>MAX</sub>), oppure la frequenza alla quale lo sfasamento vale  $\Delta\phi = -\pi/4$ .

#### **2) Circuito CR**

Utilizzando lo stesso circuito del punto 1) si vuole studiare la tensione ai capi del resistore in funzione della frequenza  $\nu$  del segnale sinusoidale.

Si effettuino misure del rapporto  $V_R/V_S$  e  $\Delta\phi$  per valori di frequenza nell'intorno del valore  $v_0$  ed anche molto al di sotto e molto al di sopra di  $v_0$ , analogamente al punto precedente e si riportino in un grafico. Fare attenzione al segno dello sfasamento da misurare: si consideri che in questo caso (CR)  $\Delta\phi=0$  per v>>v<sub>0</sub>.

Determinare graficamente la frequenza di taglio  $v_0$  sia dal grafico della risposta in ampiezza che da quella in fase e confrontarla col valore di progetto;  $v_0$  è la frequenza alla quale il rapporto delle ampiezze  $V_R/V_S$  si riduce di un fattore  $1/\sqrt{2}$  rispetto al suo valore massimo (cioè vale  $1/\sqrt{2}$  \* {V<sub>R</sub>/V<sub>S</sub> }<sub>MAX</sub>), oppure la frequenza alla quale lo sfasamento vale  $\Delta\phi = +\pi/4$ .

#### **3) Circuito LR**

Si monti sulla basetta il circuito mostrato in figura utilizzando un induttore con  $L = 10$  mH  $R_L = 40$  $\Omega$  ed un resistore con R=470  $\Omega$ .

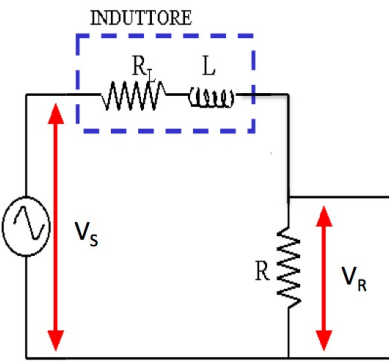

Si effettuino misure del rapporto  $V_R/V_S$  e  $\Delta\phi$  per valori di frequenza nell'intorno del valore v<sub>0</sub> ed anche molto al di sotto e molto al di sopra di  $v_0$ , analogamente al punto precedente e si riportino in un grafico. Fare attenzione al segno dello sfasamento da misurare: si consideri che in questo caso (LR)  $\Delta\phi=0$  per v<<v<sub>0</sub>.

Determinare graficamente la frequenza di taglio  $v_0$  sia dal grafico della risposta in ampiezza che da quella in fase e confrontarla col valore di progetto;  $v_0$  è la frequenza alla quale il rapporto delle ampiezze  $V_R/V_S$  si riduce di un fattore  $1/\sqrt{2}$  rispetto al suo valore massimo (cioè vale  $1/\sqrt{2}$  \* {V<sub>R</sub>/V<sub>S</sub> }<sub>MAX</sub>), oppure la frequenza alla quale lo sfasamento vale  $\Delta\phi = -\pi/4$ .

#### **Consigli pratici:**

• Nell'effettuare le connessioni ricordarsi che i terminali "ground" dei due canali dell'oscilloscopio sono connessi internamente. Connettere il terminale "ground" del generatore di segnali con il "ground" del circuito e con quello dell'oscilloscopio.

# Formulario:

Per il circuito RC al punto 1):

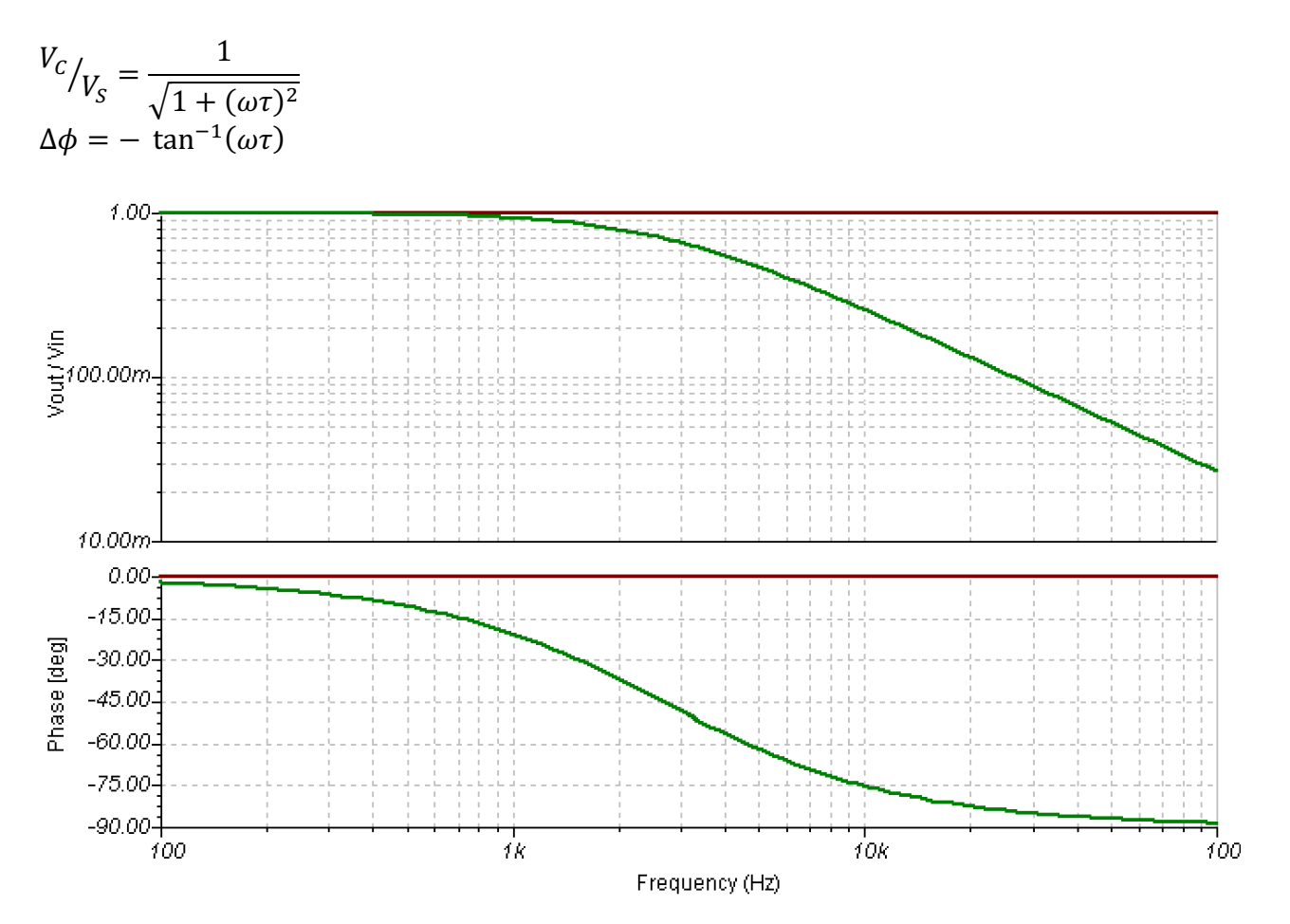

Per il circuito CR al punto 2):

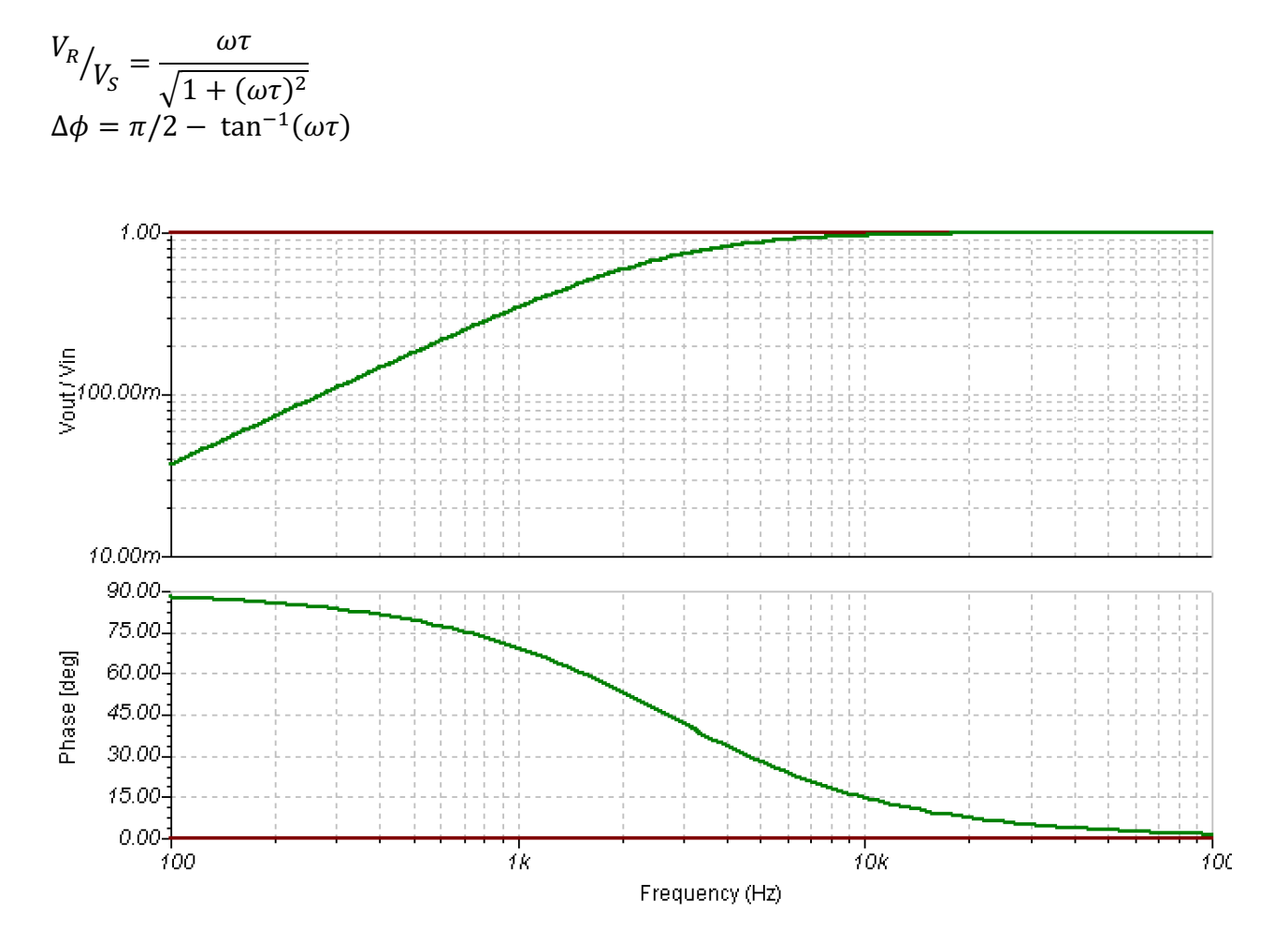

Per il circuito LR al punto 3):

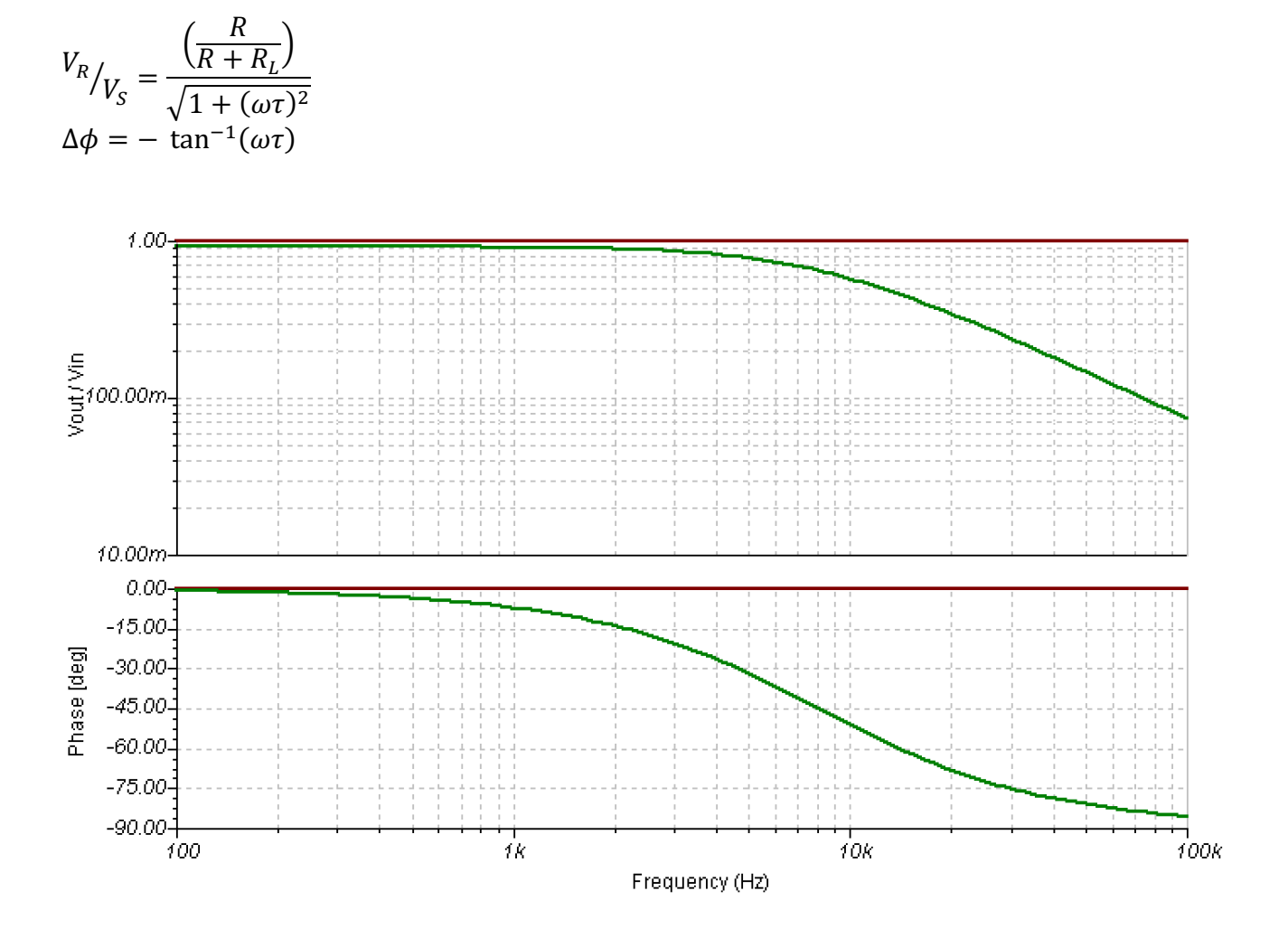